# Expanded Antelope Python Qt Graphics Capabilities

Danny Harvey Boulder Real Time Technologies, Inc. Antelope User Group Meeting, ZAMG, Vienna 2017 May

1

### Outline

- **Review of prior developments**
- **New integration with EVServer**
- **Development of comprehensive Python interface in version 5.7**
- **New dbevents, dbmapevents, displayttgrid**

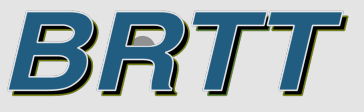

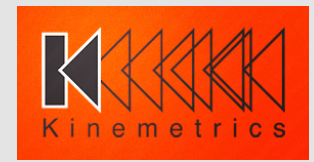

#### **Qt-related Developments Introduced in 5.6**

- Further development of the Qt-based library **bqplot** (still not available for development by our users)
- Development of specialized Python-Qt interpreter, **bqpy**.
- First pass at Python script level interfaces.
- **dbevents\_pre**, **qtmapevents**

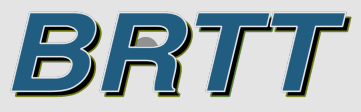

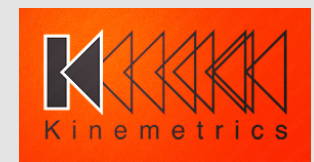

#### 5.6 - BQMapevents class

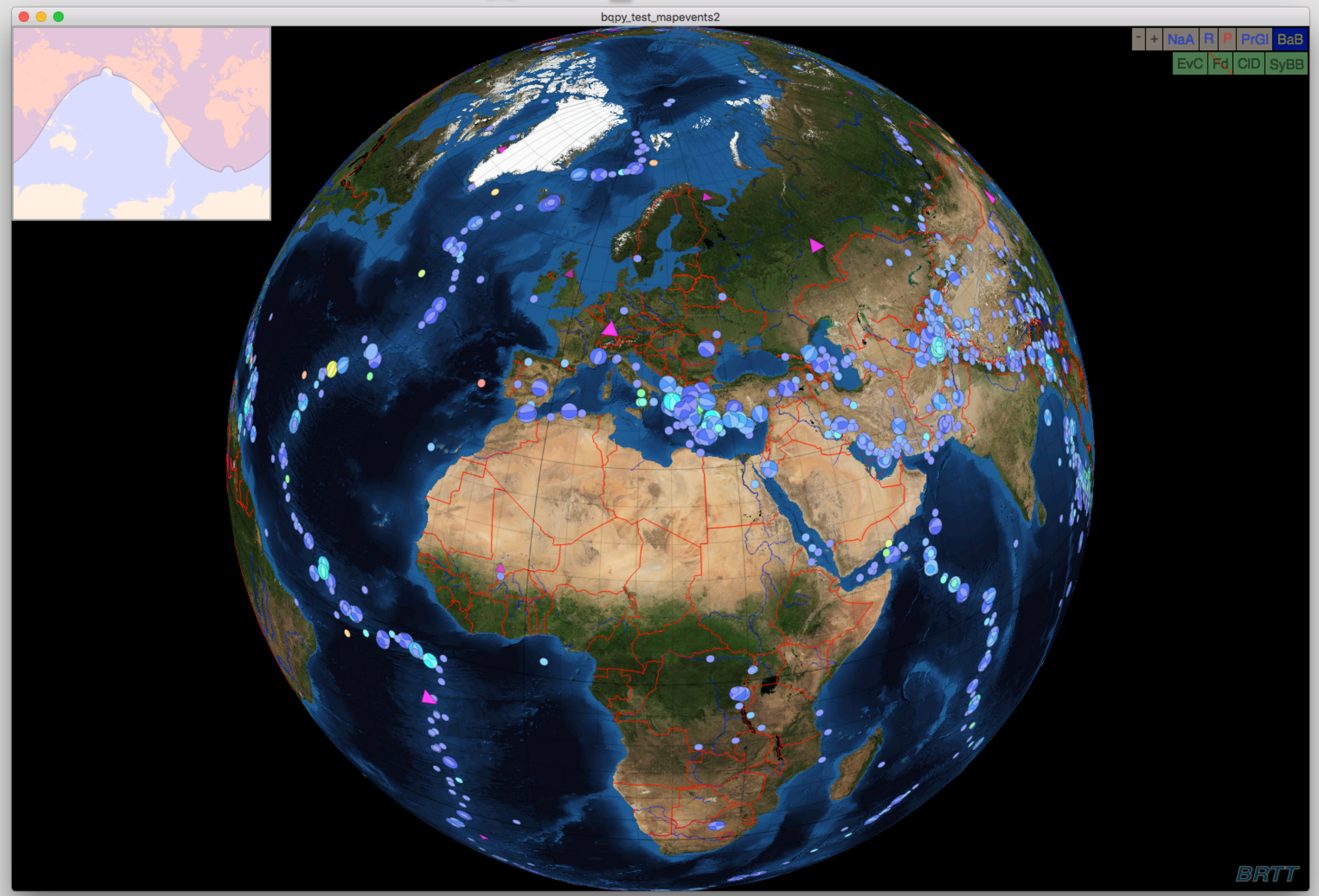

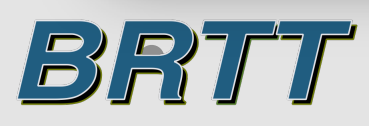

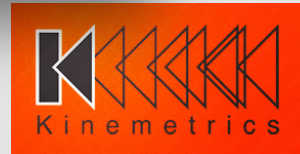

# **New Developments for 5.7**

- **Complete rewrite of BQMapevents class using integration with EVServer.**
- **Greatly expanded bqplot access to basic Qt widget set (top level windows, layouts, menu bars, buttons, entry**  widgets, spreadsheets).
- **Addition of expanded print capability.**
- **All bqplot c++ classes accessible from**  high-level Python classes.

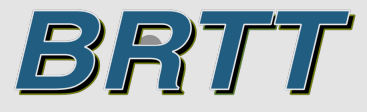

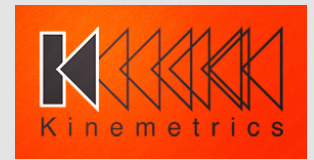

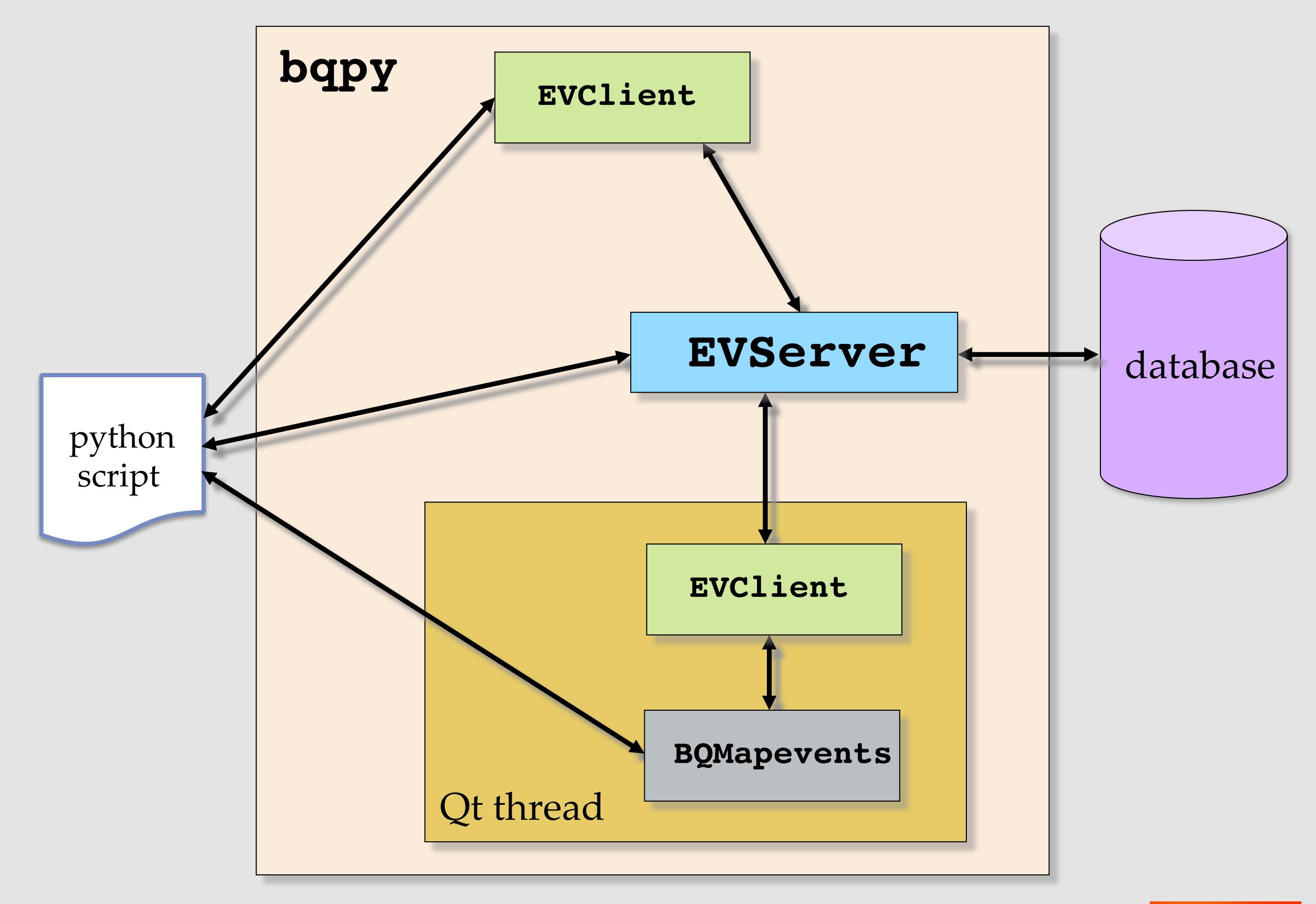

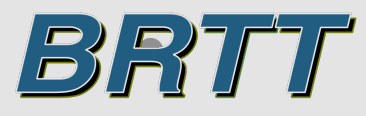

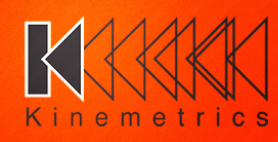

# **Addition of Basic Qt Widgets**

- **Objective to completely eliminate need for tk widgets both for BRTT developed applications and for applications**  developed by our users.
- Initial focus on "basic" set of widgets.
- **Top level widgets; mainwindow, frame**
- **Layout widgets; gridlayout, formlayout,**  splitter
- **Menubar widgets; menubar, menu, item, action**
- **Other widgets; pushbutton, textentry**

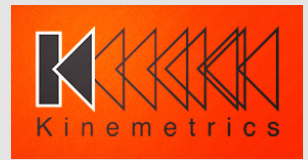

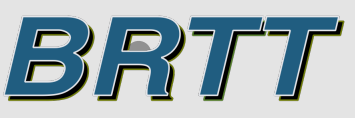

### **Addition of Basic Qt Widgets**

- **Expanded spreadsheet widget based upon Qt tableview class with efficient access to cell rendering plus spreadsheet**  sorting.
- **Access to Qt printing classes.**

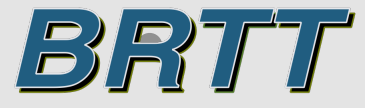

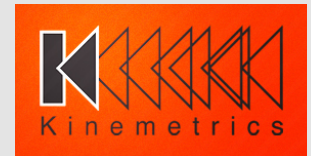

- **Extensive high-level python classes to interface**  with new bqplot  $c++$  library, basic widgets:
	- § **GraphicsEngine Qt thread connection**
	- § **MainWindow make a Qt QMainWindow toplevel widget.**
	- § **Frame make a Qt QFrame widget, child or toplevel.**
	- § **GridLayout make a Qt QGridLayout layout.**
	- § **FormLayout make a Qt QFormLayout layout.**
	- § **Splitter make a Qt QSplitter layout.**
	- § **Menubar make a Qt QMenubar widget.**
	- § **Menu make a Qt QMenu widget.**
	- $\blacksquare$  Action make a Qt QAction widget.
	- § **Print print to printer or pdf file.**
	- § **PrintDialog bring up a print dialog window.**
	- § **PageDialog bring up a printer setting dialog window.**
	- § **FileDialog bring up a file open dialog window.**
	- § **Button make a Qt QPushButton widget.**
	- § **LineEdit make a Qt QLineEdit widget.**

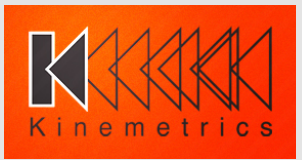

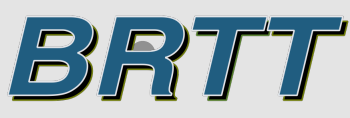

- **Extensive high-level python classes to interface with new bqplot c++ library, spreadsheet**  widgets:
	- § **Spreadsheet make a Qt QTableView widget with generic python callbacks to render cells.**
	- § **DbSpreadsheet make a Qt QTableView widget specialized python callbacks to render cells from Datascope expressions and to sort using Datascope sorting calls.**
	- § **EVEventsSpreadsheet make a Qt QTableView widget to display the events in a list of EVEVents structures.**
	- § **EVEventSpreadsheet make a Qt QTableView widget to display the list of EVOrigin structures in a single event.**

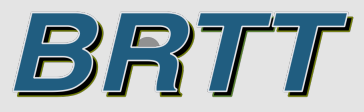

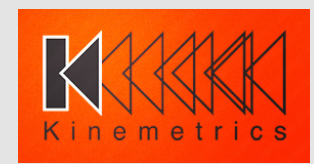

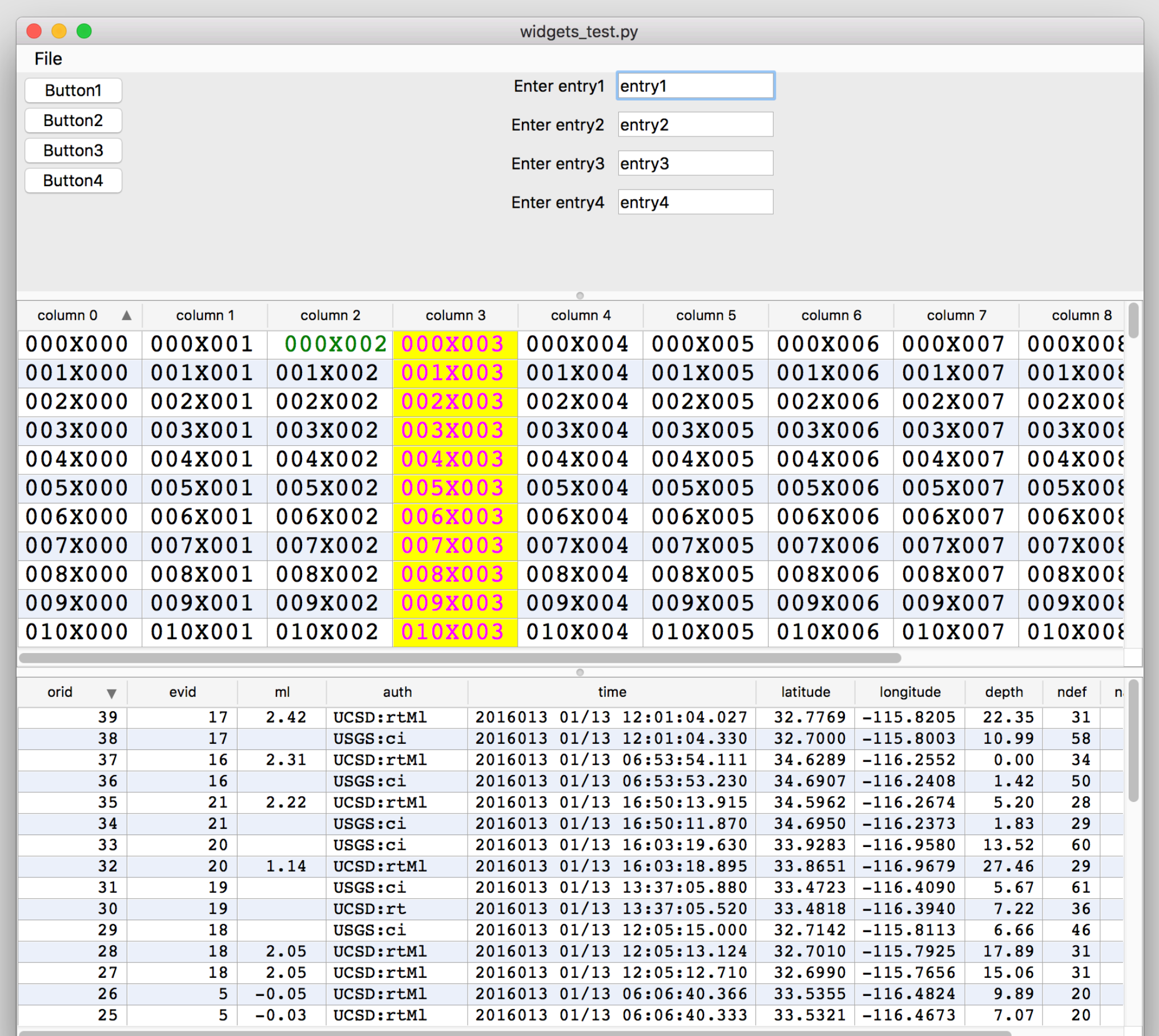

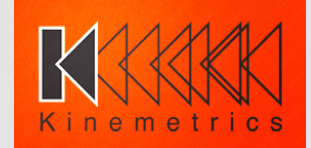

BRTT

- **Extensive high-level python classes to interface with new bqplot c++ library, graphics extension wigets**
	- § **Viewport make a bqplot BQViewport item.**
	- § **Axes make a bqplot BQAxes item.**
	- § **Text make a bqplot BQText item.**
	- § **Textpopup make a bqplot BQTextPopup item.**
	- § **Polyline make a bqplot BQPolyline item.**
	- § **Polypoint make a bqplot BQPolypoint item.**
	- § **Taskbar make a bqplot BQTaskbar item.**
	- § **Map make a bqplot BQMap item.**
	- § **Mapevents make a bqplot BQMapevents item.**

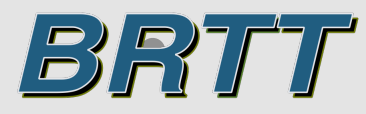

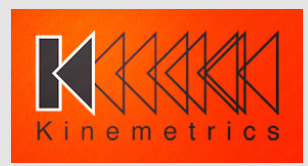

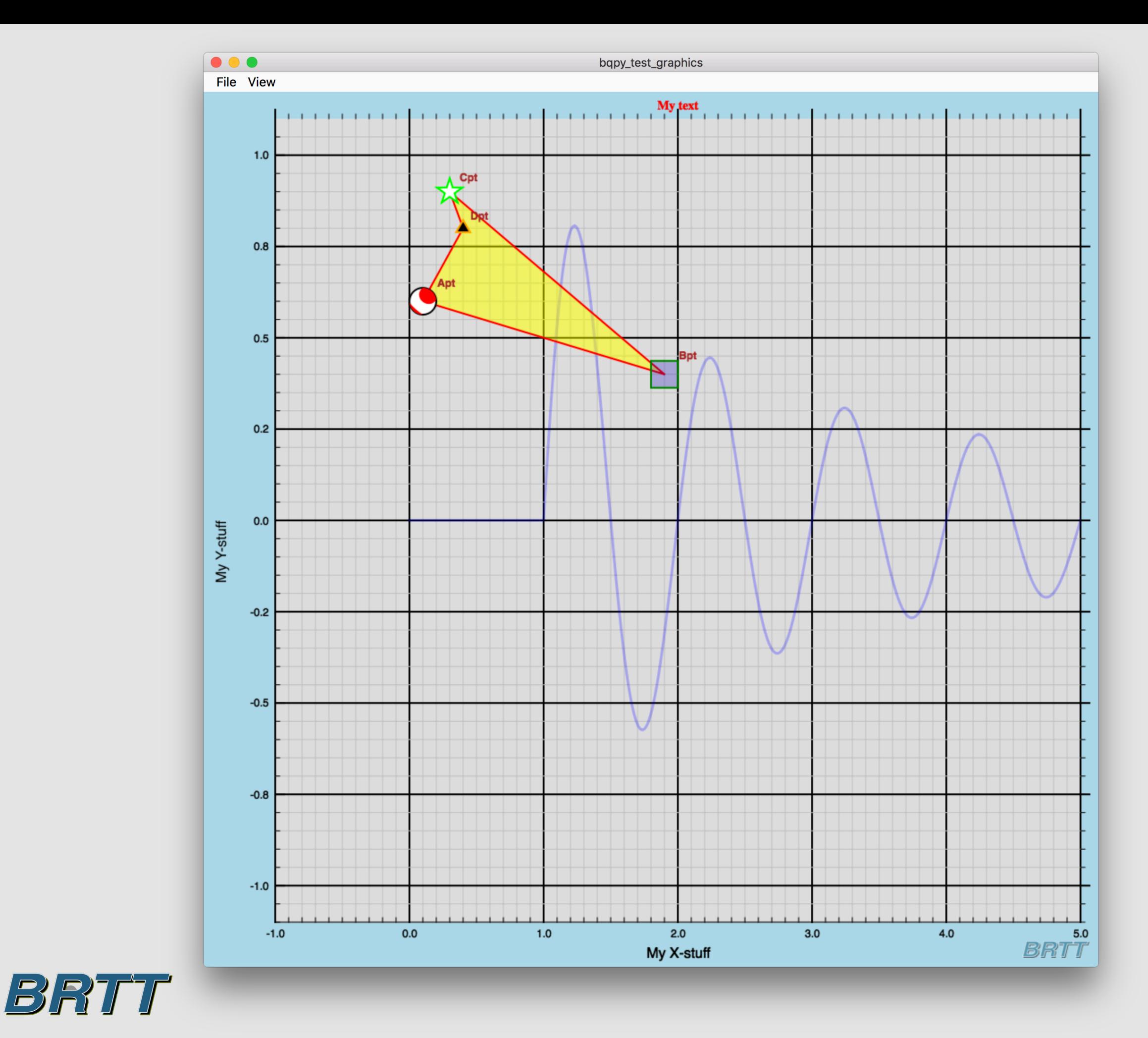

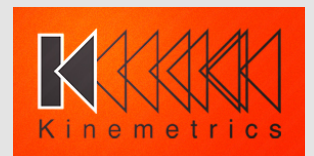

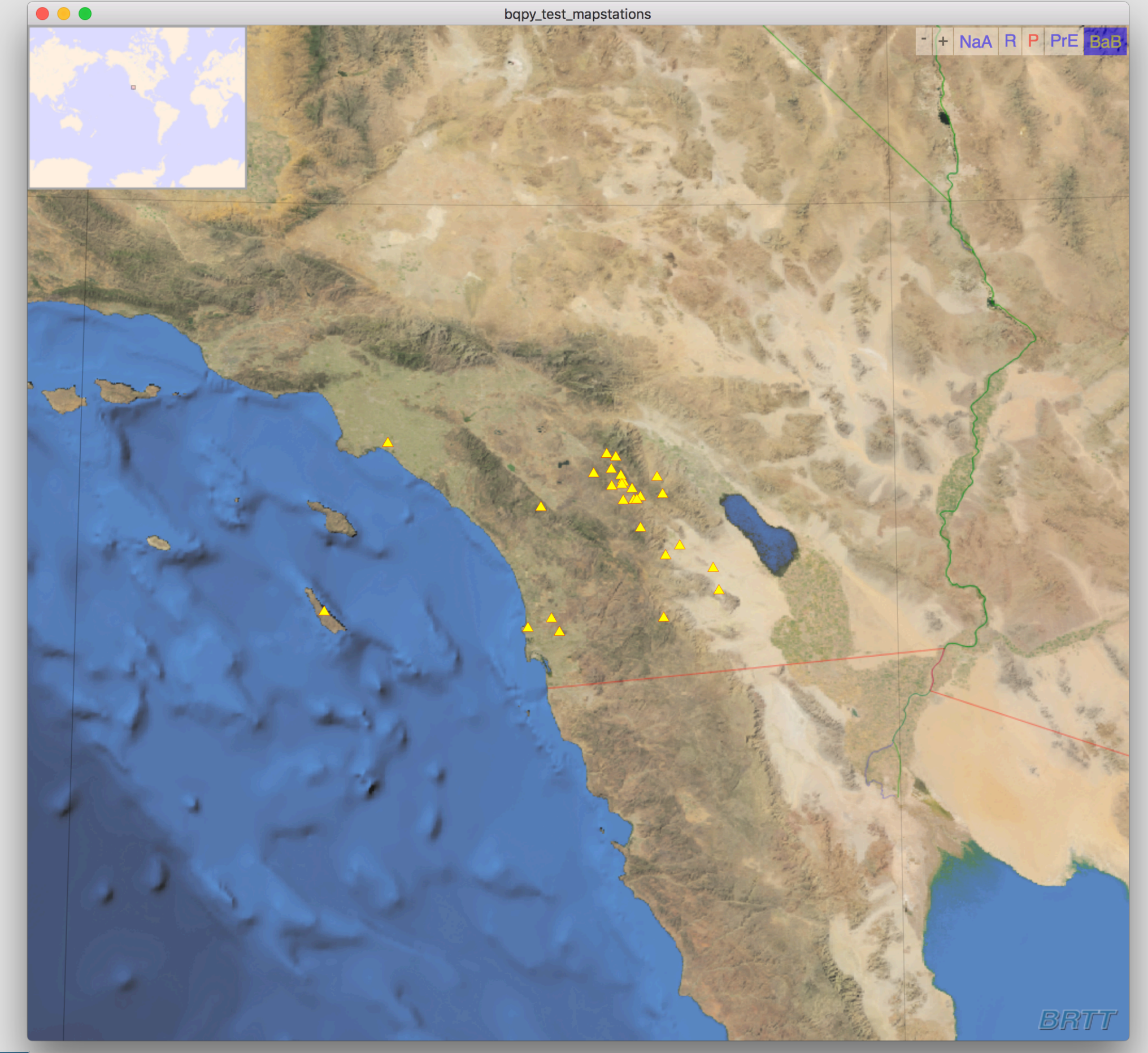

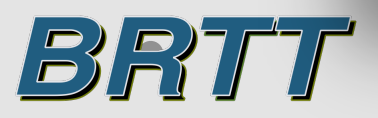

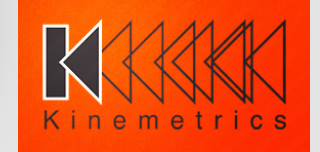

- **Access to print output and native print dialog**  windows.
- **Print output from top level windows or any frame.**
- **Print output to a printer or to a pdf file.**
- **Either print rendering to an image or to pdf vector primitives.**

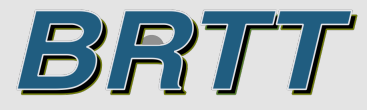

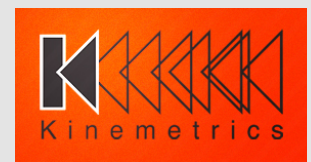

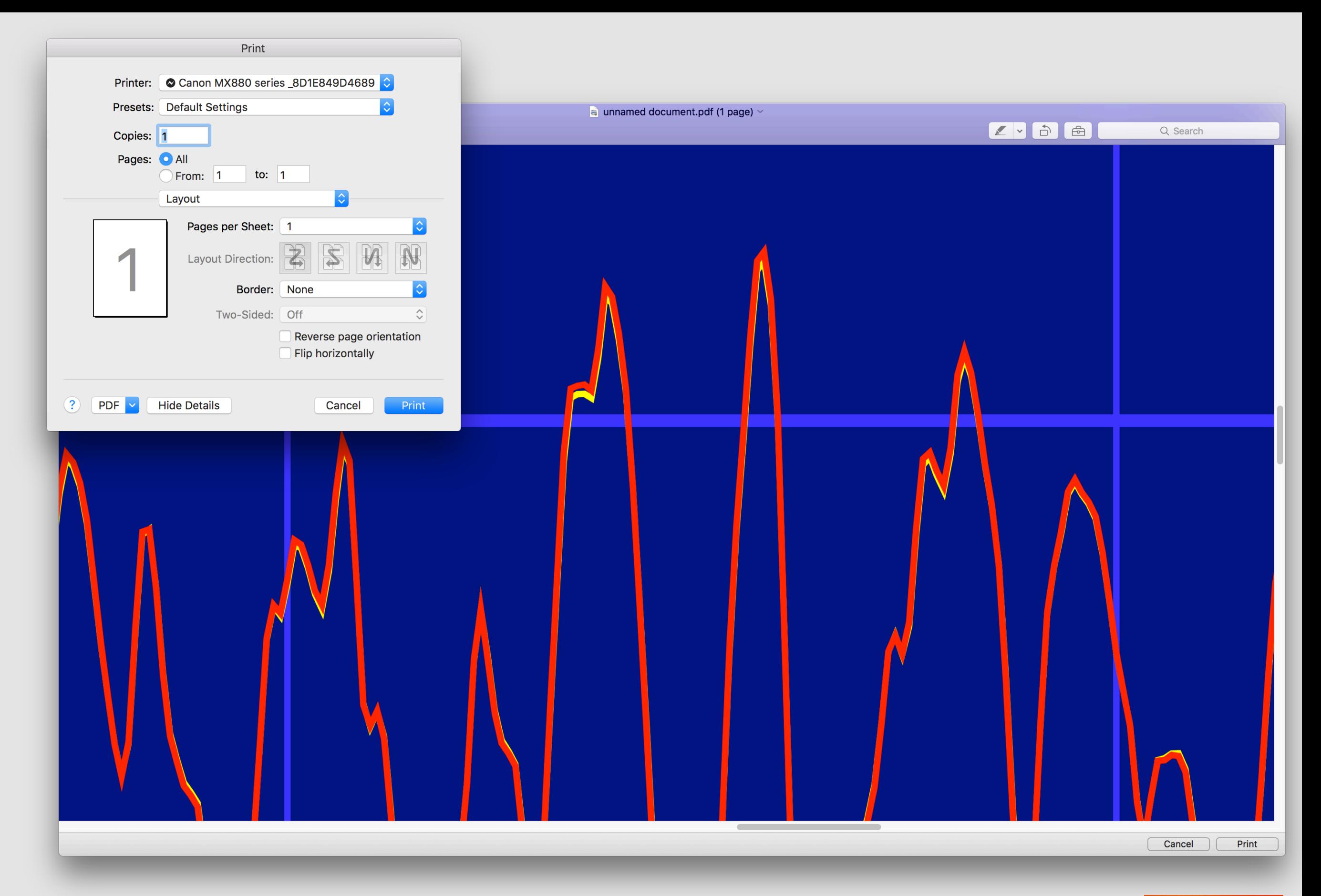

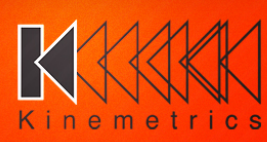

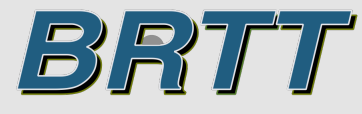

#### dbmapevents

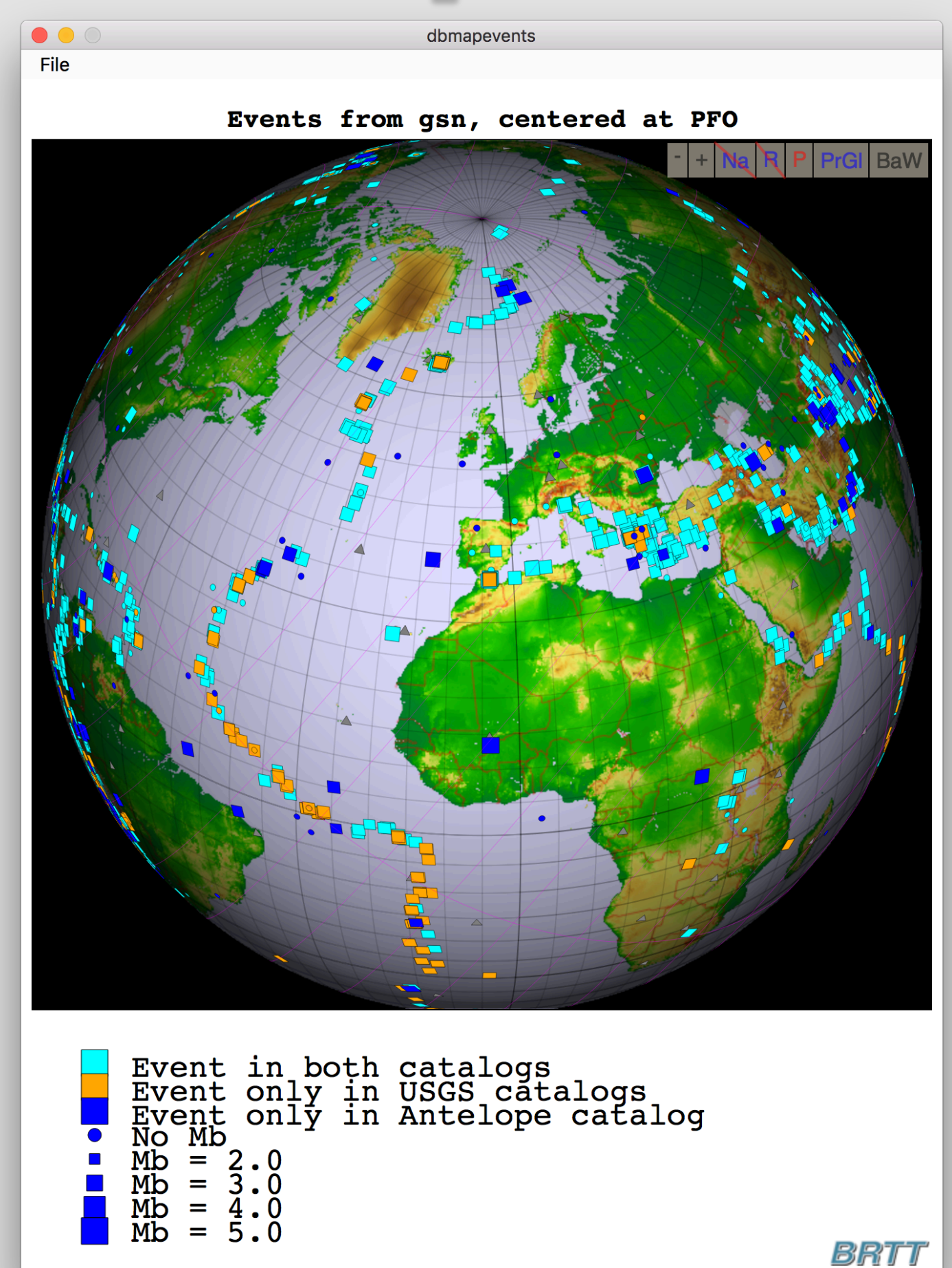

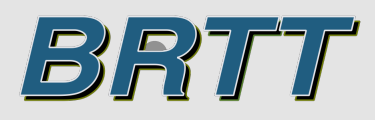

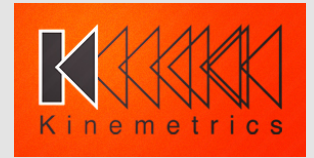

#### displayttgrid

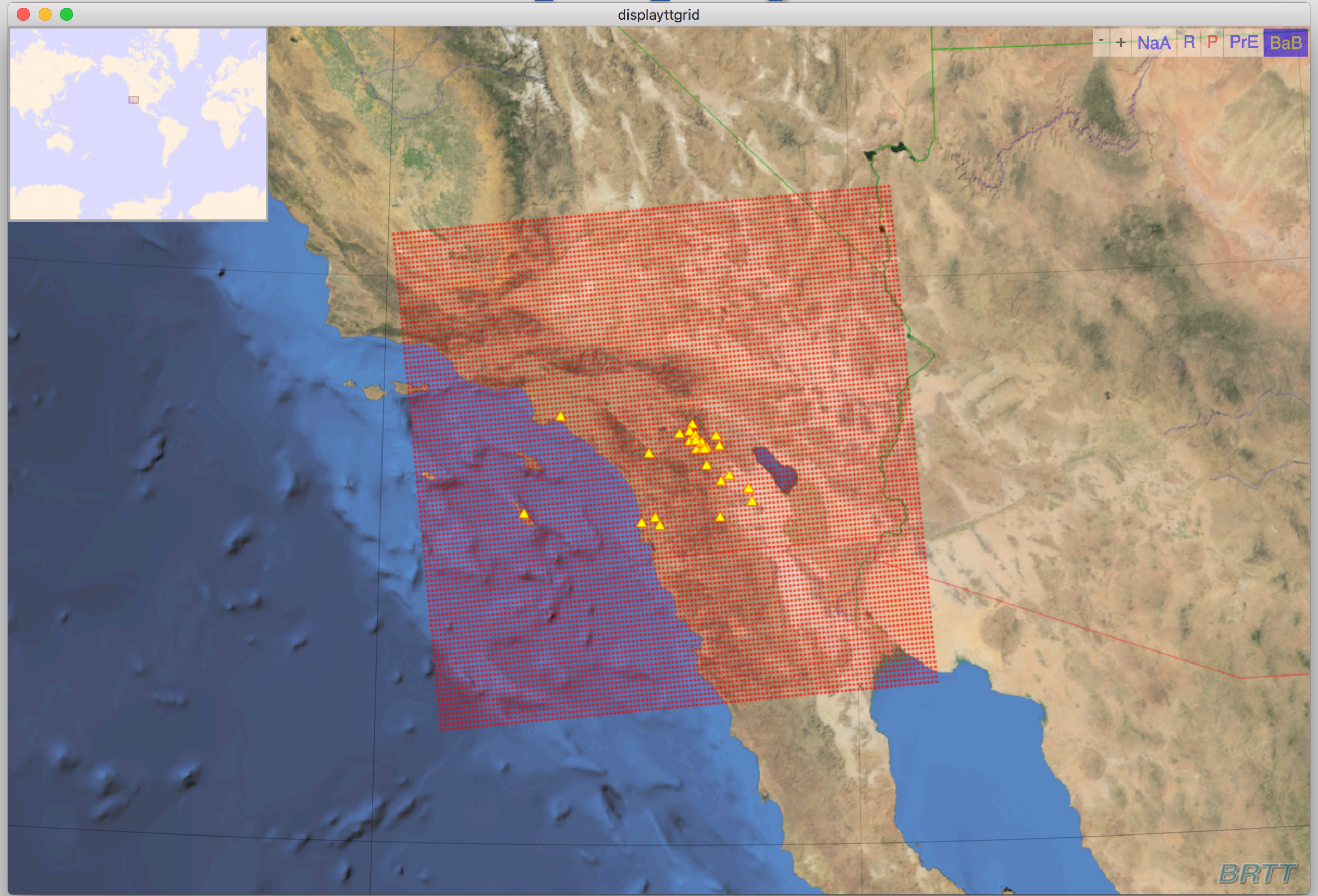

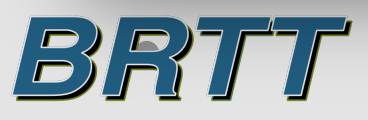

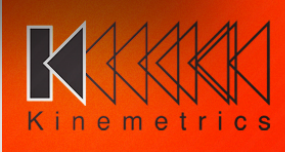

#### dbevents

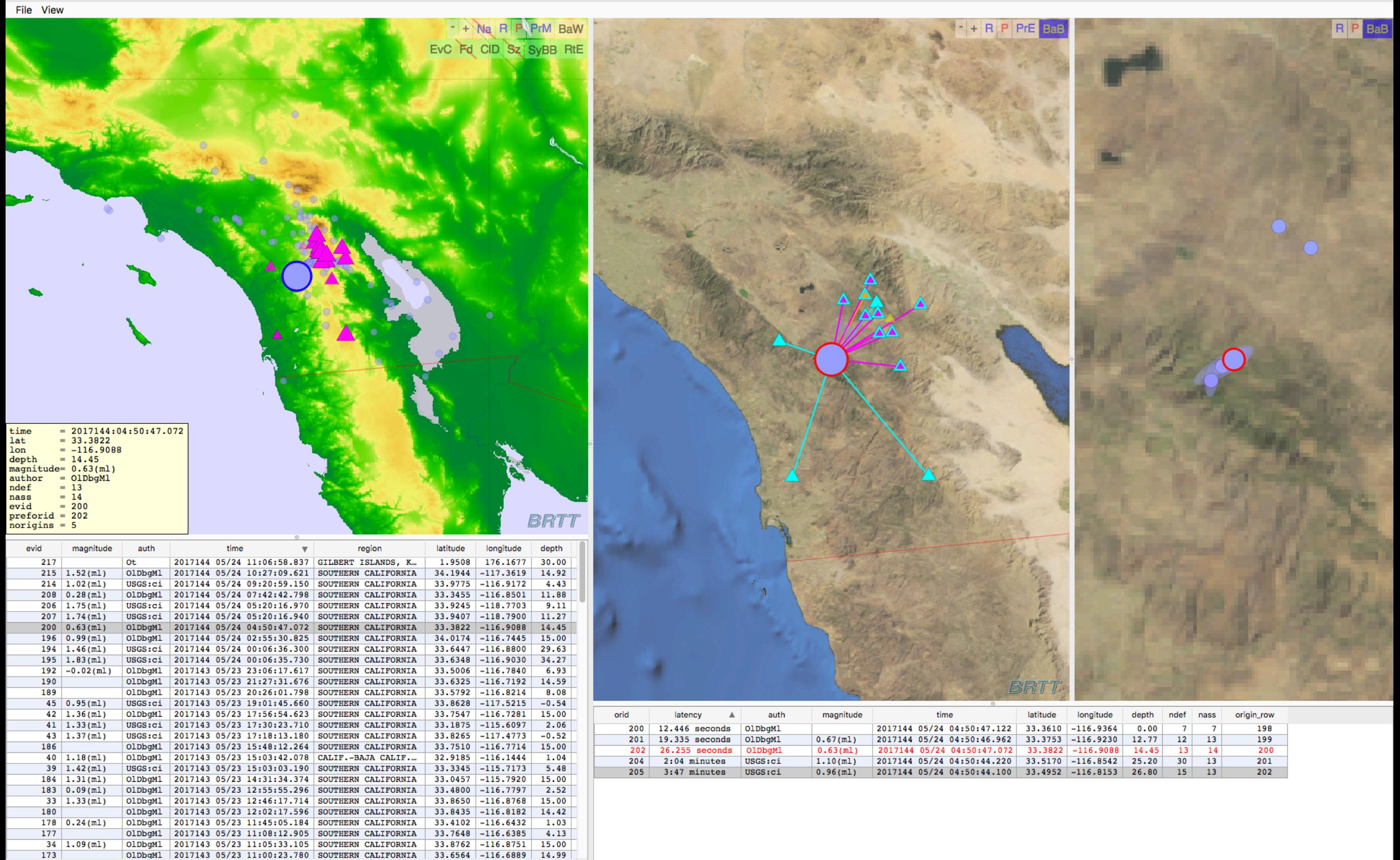

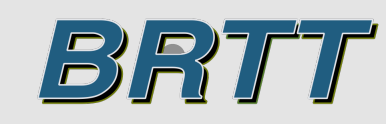

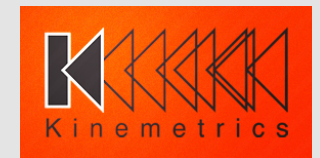

• **Extensive documentation in pythonbqplot man page (91 pages long) with many examples**

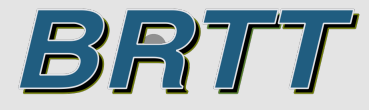

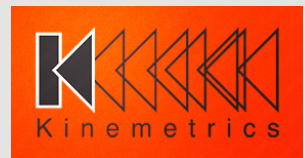

### **Future Development**

- Add more Qt widgets
- **Extended waveform graphics**

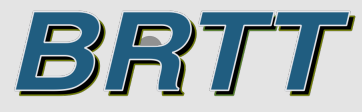

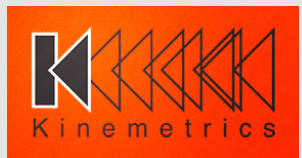